La solución que encontramos para que no se repita el subcampo ^a en el Campo 3, es modificando en la hoja de entrada, en este ejemplo de monografía mm.fmt agregando a los

subcampos **-abcd**, con este detalle ya no añade más ^a, como en las imágenes a continuación, y no modificamos el FDT.

```
biblo folt | mm.fmt
   H||Datos generales|0|0|||||||||||0||
   AI|2|Número de control|0|0|||X||10|||CN |v2|v2||0||
\mathbb{R}F|4|Tipo de literatura|0|0|||X||2|P|tag4.tab||||1|1||
3 -4 F|6|Nivel de registro|0|0|||X||4||||||1||
5 -F|9|Tipo de material|0|1|||X||30|D||TM_|@autoridades.pft|||0||
   F|3|Sign. topográfica|0|0|-abcde|-/////|X|||D||ST |@autoridades.pft||11||
\overline{6}F|104|Ubic. física|0|1|||X|||D|D1blo|UB_|@autoridades.pft|||0||
7^{\circ}8 F|16|Autores pers. (M)|0|1|-brfh|-, (*|X|||D||AU |@autoridades.pft|||1||
9 F|17|Autores inst. (M) |0|1|-b|-/|X|||D||AI |@autoridades.pft|||1||
```
FDT sin modificar.

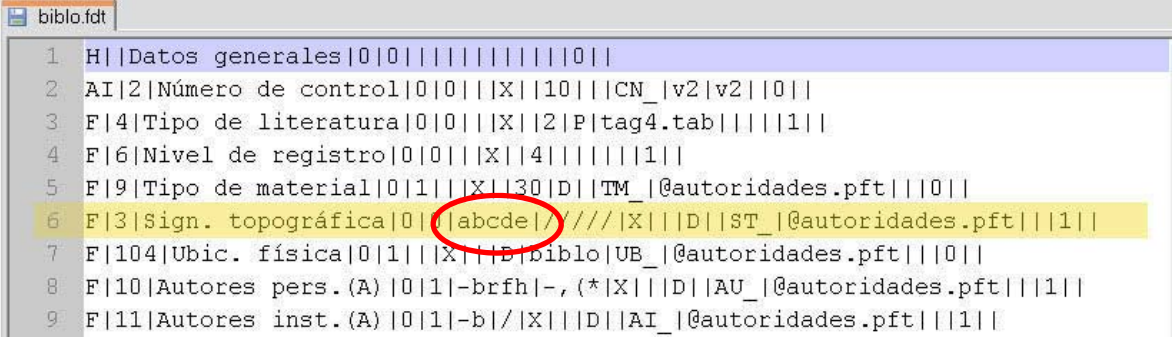